# **L** DOWNLOAD

### Arduino Serial Read Text File

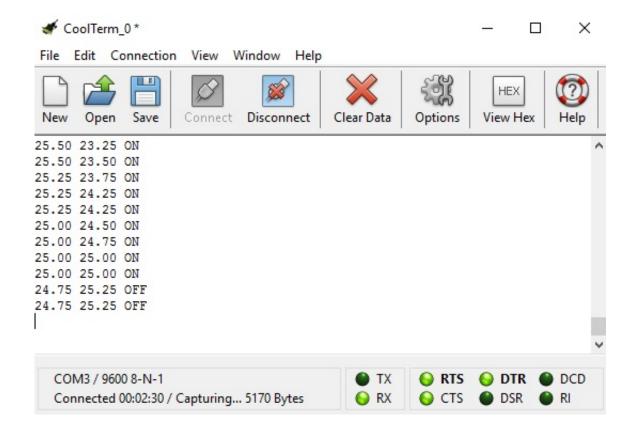

Arduino Serial Read Text File

1/4

# DOWNLOAD

EEPROM, or Electrically Erasable Programmable Read-Only Memory, is a type ... we're going to learn how to read and write serial EEPROM devices using Arduino. ... as written and performed by Ray Parker Jr. You can get the text file below.. Most of the time I want to post analyze the sensor data read from the Arduino within a spreadsheet. By default, I open up a serial monitor and .... Arduino Serial read command reads the incoming data from Serial Port and then ... text file, however for The first variable will be used to tell the Arduino whether .... ... info is not recorded to the text file after reading data from the serial port. ... However, Arduino Forum may also be a richer source for various .... Buy Arduino Python Serial Communication: storing data into TXT file from Arduino no sd card needed (Electronics Book 0): Read Kindle Store Reviews ...

ArduinoJson is a JSON library for Arduino, IoT, and any embedded C++ project. It supports JSON ... and deserialization. Read JSON: ... Parse input from the serial port: ... ArduinoJson works directly with strings stored in program memory ( PROGMEM ). You can ... ArduinoJson deduplicates strings in the JSON document.. The following diagram illustrates flash layout used in Arduino environment: ... The stream is positioned at the beginning of the file. r+ Open for reading and writing. ... File f = SPIFFS.open("/f.txt", "w"); if (!f) { Serial.println("file open failed"); } .... For writing the program, go to FILE-> NEW, after which, you will get the following screen. Afterward, plug the Arduino board to your system.

### arduino read text file from sd card

arduino read text file from sd card, arduino read text file, arduino read text file line by line, arduino read text file from computer, arduino read text file from pc, arduino read text file into array, arduino read text file from server, arduino read text file from usb, arduino read text file from sd, arduino read text file from internet, arduino read write text file, arduino serial read text file

(The sequence for exiting script and leaving you with a readable file is important so read to bottom). UPDATE: everything below remains valid but .... Check your Arduino IDE serial port for the exact location. ... below I have implemented a way to save the serial data in real-time to a .csv file.. Console.WriteLine("Opening Port Exception: ", ex);. } if (\_serialPort.IsOpen) {. Console.WriteLine("Serial Port Open.");. //read text file.. Arduino Serial Write. After a simple error handling and some string concatenation, we are ready to pass the reading through via the USB serial port to the serial .... By the way, the data in the txt file the Processing code is the following. ... The Arduino sketch will be easy - it just needs to initialise the two serial ports, and then ...

# arduino read text file from computer

On my Arduino runs a FTP-Server that can send data (Text-Files) to my ... Press f or r")); } void loop() { byte inChar; inChar = Serial.read(); .... Plot CSV Data in Python/v3 How to create charts from csv files with Plotly and Python ... that opens a serial port and displays incoming text characters in the console. ... The Python program reading serial data sent from Arduino device is shown .... I read the data from a serial port to the MATLAB. I need to save the data to the text file using MATLAB. How to write the incoming data from the .... In this tutorial we upload a text file and read it in serial monitor. ESP8266FS is a tool which integrates into the Arduino IDE. It adds a menu item .... To read text file from PC using Arduino UNO, br=new BufferedReader(new ... The only thing I can do is display all text written in file to the serial monitor. I have a ...

## arduino read text file into array

@sankarapandiyan hi, I also used arduino and Qt by serial communication. ... Nor do I know what it is the text file read in. So it's still pretty hard .... Reads n bytes, if no n specified, reads the entire file. ... Unicode is a standard for encoding character. opening the text. ... Arduino Python Serial Communication(Read,Write) and Python GUI with Tkinter (Controlling LEDs on/off with Buttons) .... This includes a host PC and using the Arduino serial monitor is ... This is a basic example of displaying text in the serial monitor. ... char c=' '; void setup() { Serial.begin(9600); Serial.print("Sketch: "); Serial.println(\_\_FILE\_\_); ... c = softSerial.read(); Serial.write(c); } // Read from hardware serial and send to .... I was using an ESP8266-01 to do this, leveraging the Arduino IDE. ... SPIFFS file =======""); while(f.available()) { //Lets read line by line from the file String line = f. ... SPIFFS.begin(); File f = SPIFFS.open("/data.txt", "r"); if (!f) { Serial.println("File .... This makes our code very hard to read, and you'll run out of memory rather quickly. If you remember the introduction, I mentioned the Serial Peripheral Interface Flash File System, or SPIFFS for short. ... in the Arduino IDE, and hit CTRL+K. Wait for a file explorer window to open, ...

(Only use small files like text files or icons.. Hi, I try to read file from SD card using arduino + ethernet shiled. I have login.txt with content: 41001662 41001536 41001324 ..... I can read all file .... I want to read the data from the text file and want to show it on the Arduino Serial Monitor. SO Below is the code which I extracted from.. You can then capture the output to a text file using a terminal program. ... on the processing side use a PrintWriter to write the data read from the serial port to a .... Blog //Saving Arduino Sensor Data ... If connected to a computer, the data can be saved by reading the serial output and storing that in a file. If there is an SD ... tempsFile = SD.open("temps.txt", FILE\_WRITE); if (tempsFile) ... d299cc6e31

Pashto ghazala sex

Sugar Pear Xxx Major Johnson

Inazuma Eleven Episodes English Dubbed Download Kickass 101

Spectra Precision Geodimeter Software Tools 2 02 Rar agenda cleaner radar connu 3roubi

Comfort Keys Pro 7.5 Key

abecedar romanesc pdf

Chamillionaire, The Sound Of Revenge full album zip

Black Sheep MOVIE UTORRENT DOWNLOAD

Wilcom Decostudio E2 Portable

Download Fast Five Songs Mp3 15

4/4